# **Gong - Correccion - Mejora #1748**

## **Poner la primera letra de los elementos de las dimensiones en Mayusculas**

2013-07-29 16:45 - Anónimo

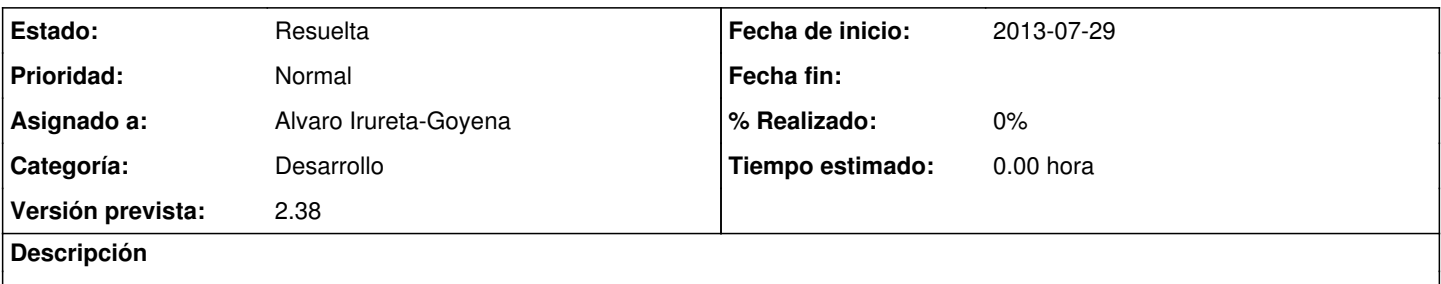

Actualmente, se hereda el nombre existente en la BD de GOR. Si la etiqueta es interna y tiene la primera letra en minúscula, aparece igual en CM. Hay que cambiarlo.

## **Histórico**

#### **#1 - 2013-07-29 17:15 - Alvaro Irureta-Goyena**

*- Estado cambiado Nueva por Asignada*

#### **#2 - 2013-07-29 17:16 - Alvaro Irureta-Goyena**

*- Estado cambiado Asignada por Resuelta*

### **#3 - 2013-07-29 17:16 - Alvaro Irureta-Goyena**

*- Versión prevista establecido a 2.38*